# **Distribution EOLE - Tâche #29056**

Scénario # 28865 (Terminé (Sprint)): Préparer le nécessaire pour Envole 7

## **Préparation du builder**

03/10/2019 11:56 - Daniel Dehennin

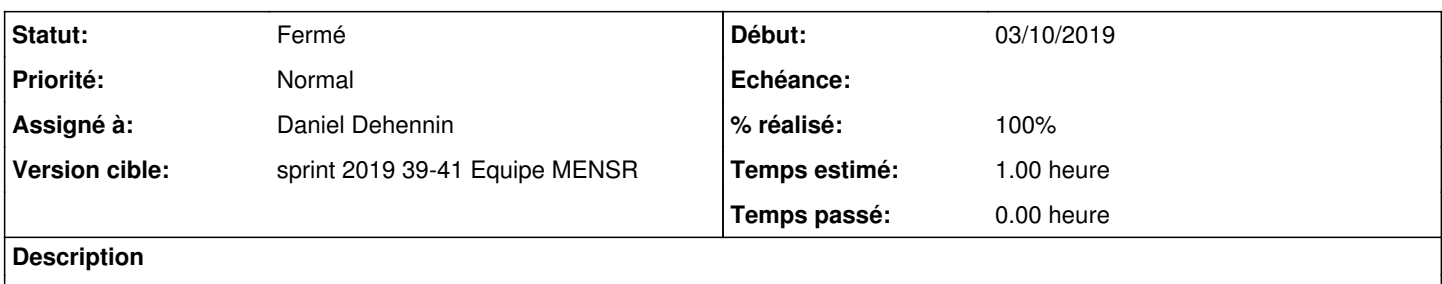

### **Historique**

### **#1 - 03/10/2019 11:56 - Daniel Dehennin**

*- Statut changé de Nouveau à En cours*

*- Assigné à mis à Daniel Dehennin*

### **#2 - 03/10/2019 11:59 - Daniel Dehennin**

#### Le builder **bionic-builder.eole.lan** est prêt

```
buildd@bionic-builder:~$ schroot -v -u root -d /build -c envole-7-unstable-amd64-sbuild
I: Executing '00check setup-start ok'
I: 00check: STAGE=setup-start
[ ]I: 00check: CHROOT_ALIAS=envole-7-unstable-amd64-sbuild
I: 00check: CHROOT_DESCRIPTION=Debian bionic/amd64 autobuilder (session chroot)
[…]
I: Executing '91envolesourceslist setup-start ok'
I: 91envolesourceslist: Chroot alias set to "envole-7-unstable-amd64-sbuild"
I: 91envolesourceslist: Suite base set to "envole-7"
I: 91envolesourceslist: Suite variant set to "unstable"
I: 91envolesourceslist: Setup schroot for "envole-7/unstable"
I: 91envolesourceslist: Cleanup schroot for "eole-2.7/unstable"
I: 91envolesourceslist: Cleanup schroot for "envole-7/unstable"
I: 91envolesourceslist: Configure eole-2.7/unstable
I: 91envolesourceslist: Use default "main" component
I: 91envolesourceslist: Use binary components for source
I: 91envolesourceslist: Add binary entry: deb http://castor.eole.lan/test-eole eole-2.7-unstable main
I: 91envolesourceslist: Add source entry: deb-src http://castor.eole.lan/test-eole eole-2.7-unstable main
I: 91envolesourceslist: Add "eole-archive-keyring" keyring
I: 91envolesourceslist: '/usr/share/keyrings/eole-archive-keyring.gpg' -> '/var/run/schroot/mount/bionic-amd64
-sbuild-2de6bcc3-285f-4b84-b088-2be9ca2cbe09/etc/apt/trusted.gpg.d/eole-archive-keyring.gpg'
I: 91envolesourceslist: Configure envole-7/unstable
I: 91envolesourceslist: Use default "main" component
I: 91envolesourceslist: Use binary components for source
I: 91envolesourceslist: Add binary entry: deb http://castor.eole.lan/test-envole envole-7-unstable main
I: 91envolesourceslist: Add source entry: deb-src http://castor.eole.lan/test-envole envole-7-unstable main
I: Executing '99check setup-start ok'
```
## **#3 - 03/10/2019 11:59 - Daniel Dehennin**

- *Statut changé de En cours à Résolu*
- *% réalisé changé de 0 à 100*
- *Restant à faire (heures) changé de 1.0 à 0.0*

## **#4 - 04/10/2019 09:32 - Scrum Master**

*- Statut changé de Résolu à Fermé*